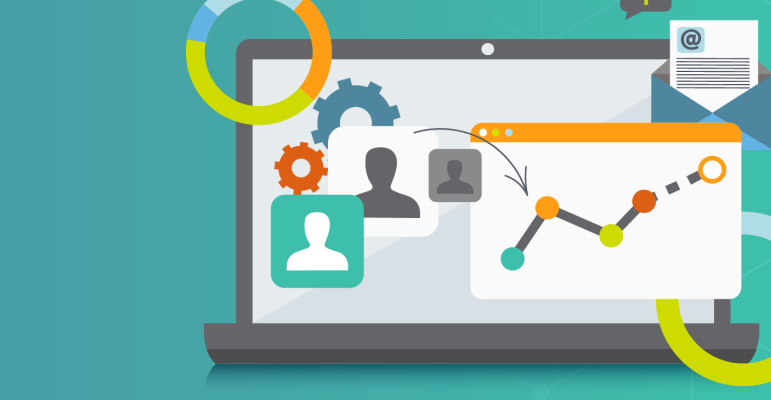

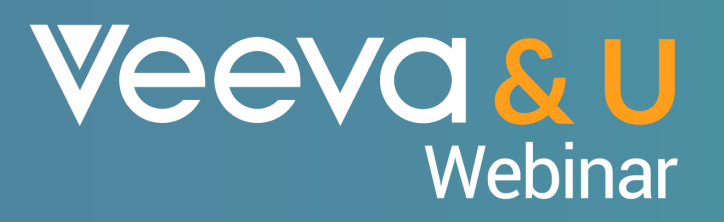

## An update of Territory Management 2.0

…one year left

#### **Veeva&U**

*This presentation is for informational purposes only and does not constitute legal or other professional advice. You should consult your own legal or compliance team before making a compliance decision. All information is provided "as is", with no guarantee of completeness, accuracy, timeliness or of the results obtained from the use of this information, and without warranty of any kind, express or implied. In no event will Veeva be liable to you or anyone else as a result of your use of this information*

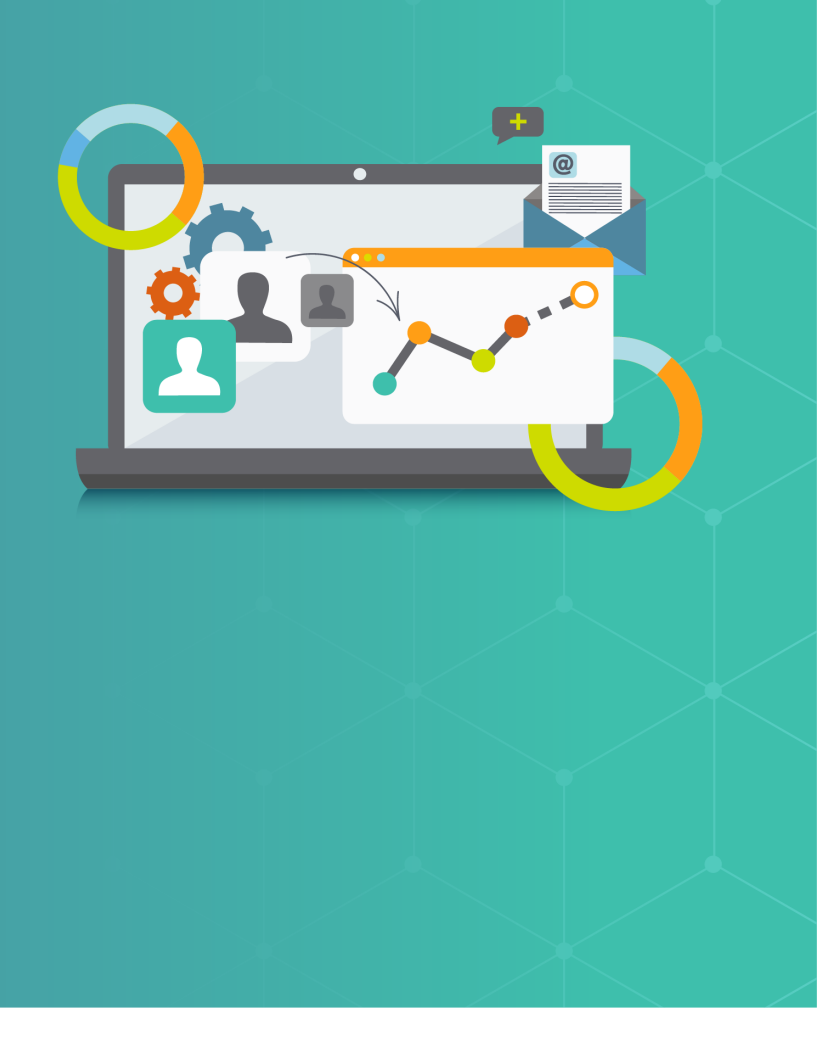

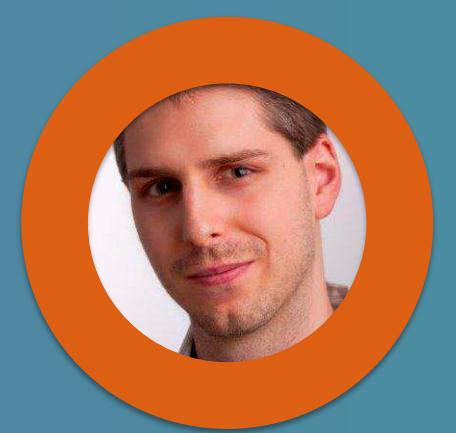

**Viktor Fasi** Practice Manager, Align Services, Europe

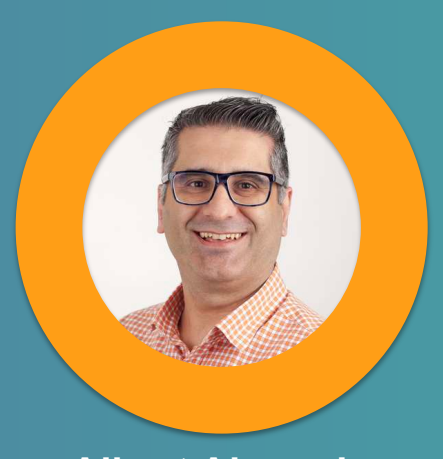

**Albert Almeyda** Senior Customer Success Manager

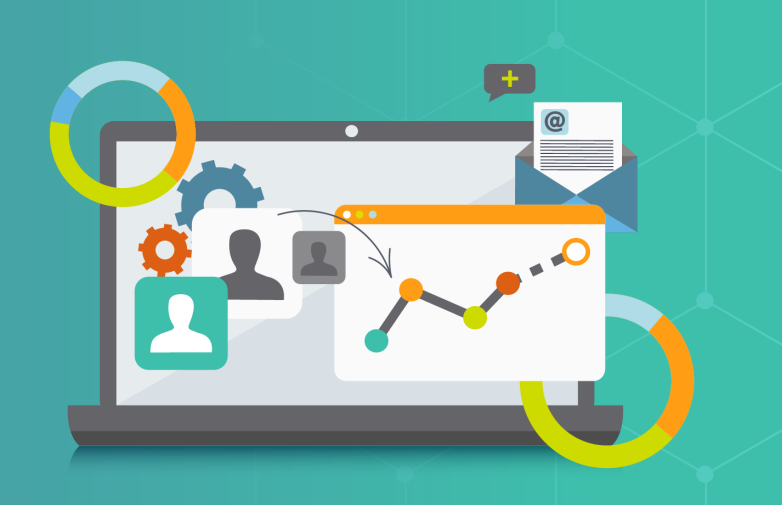

### **Timeline**

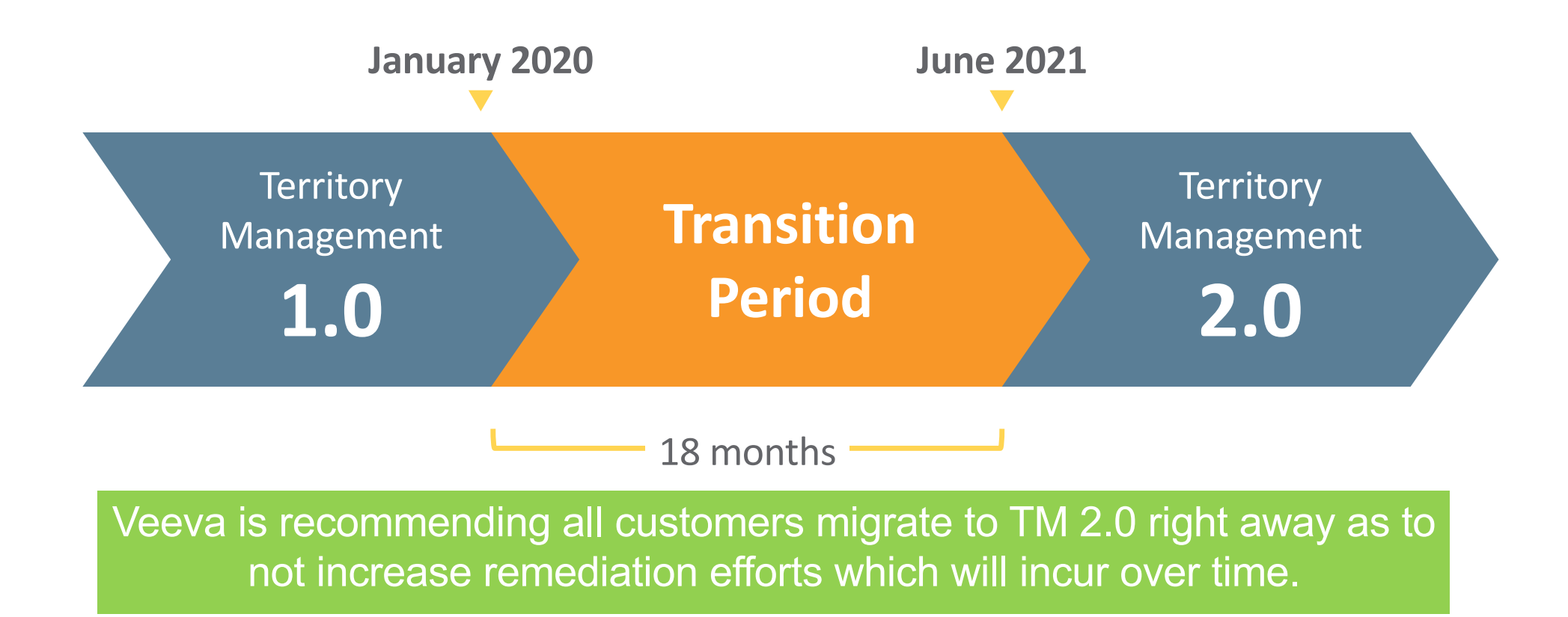

### **Timeline**

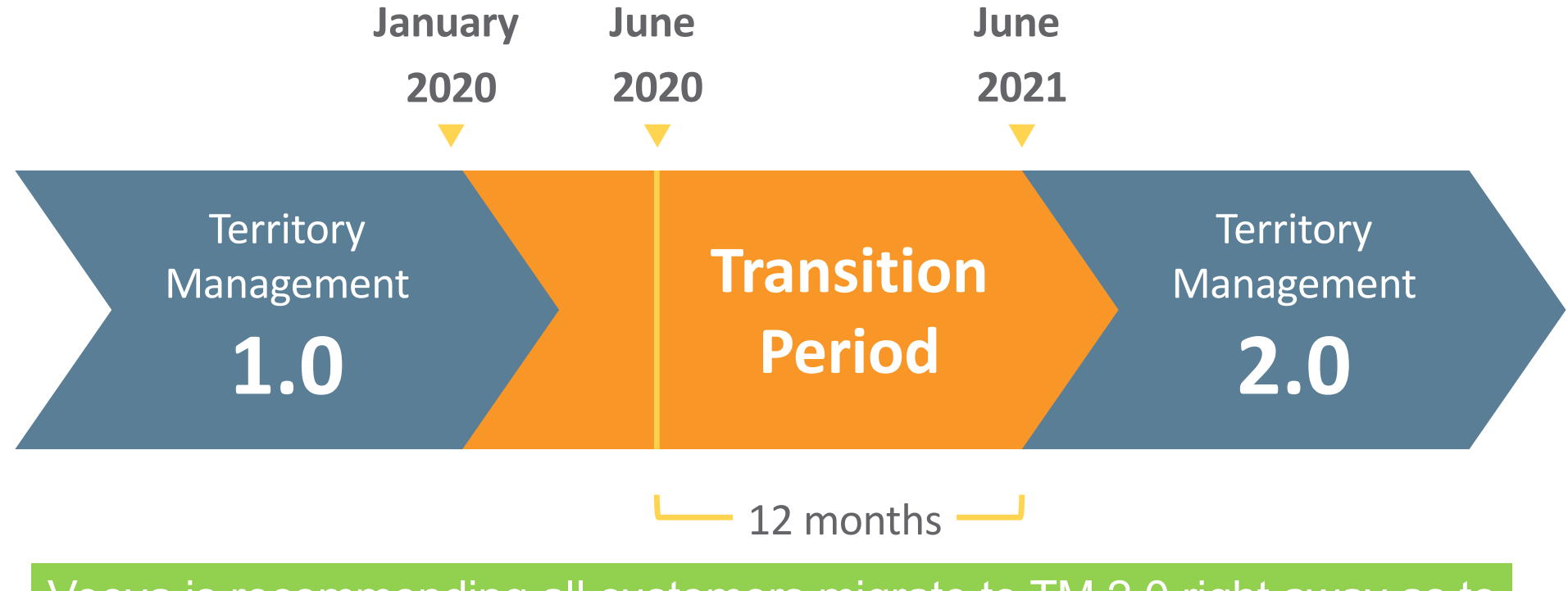

Veeva is recommending all customers migrate to TM 2.0 right away as to not increase remediation efforts which will incur over time.

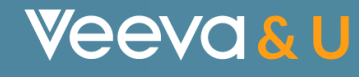

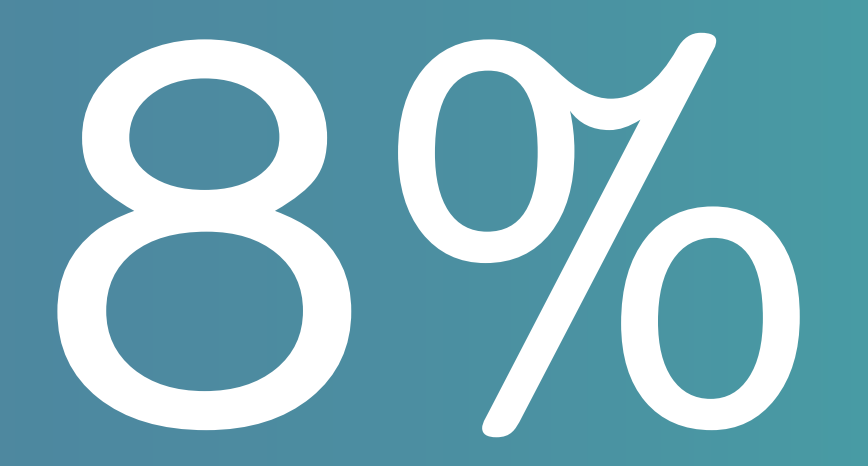

% of Production Orgs already migrated to TM2.0 (June 2020)

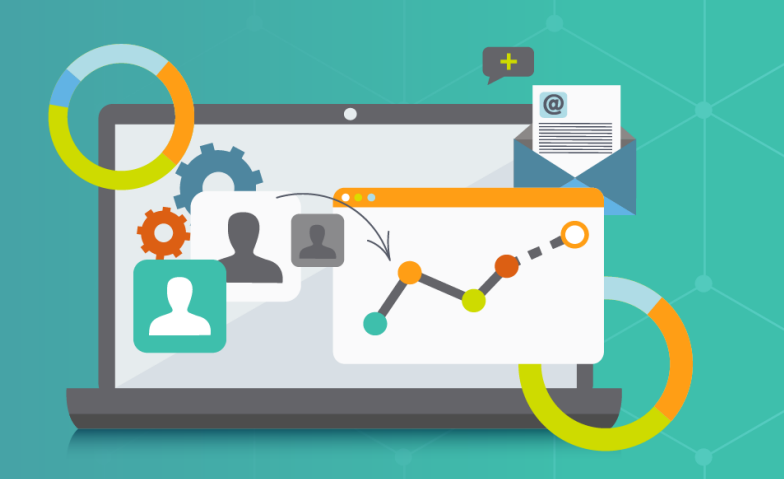

### Territory Management 2.0

Œ

 $@$ 

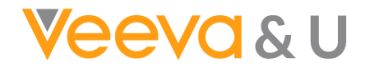

#### Learning Session Objectives – TM2.0

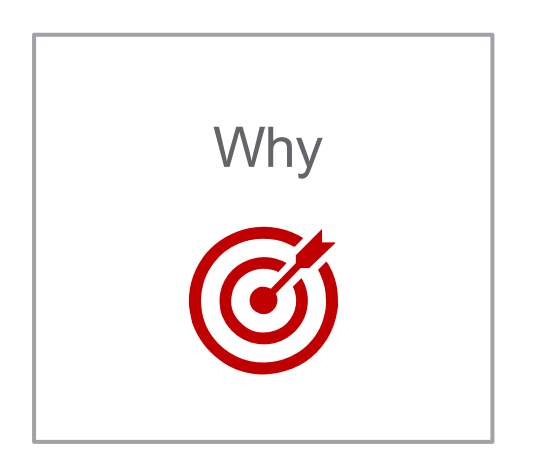

- Why is TM2.0 coming to Veeva?
- Why has the timeline changed to June '21?

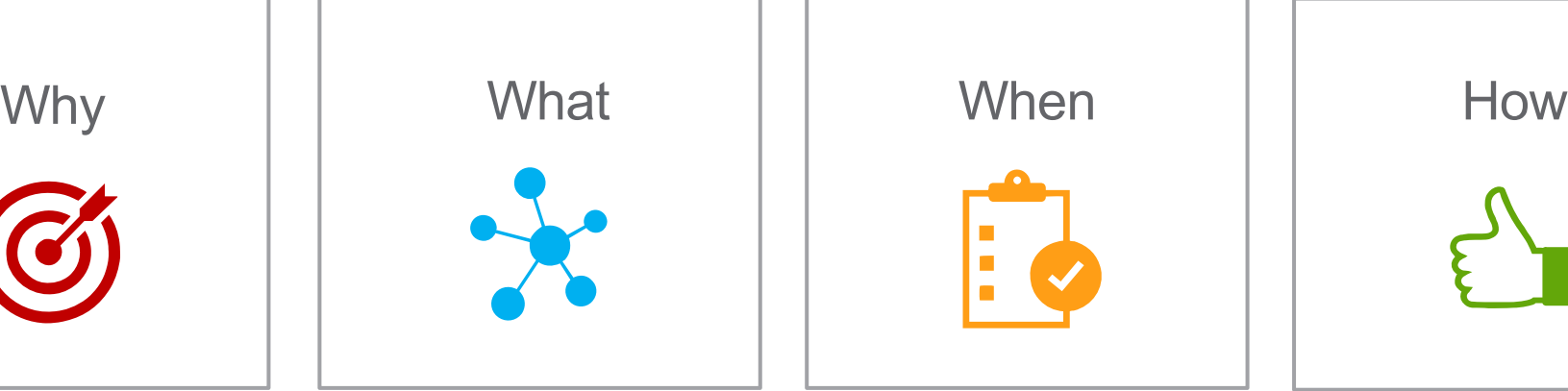

- What exactly will be impacted by it?
- What can costumers do to be ready for the change?
- What is Veeva doing to support them?
- What can I do to assist in the process?

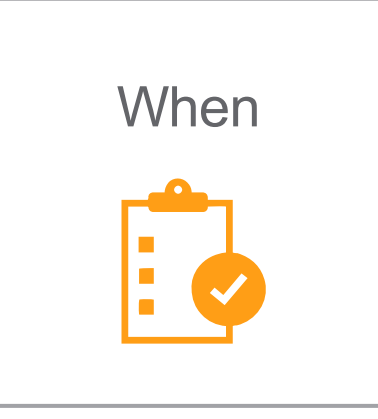

- When is Veeva CRM TM2.0 ready?
- When is Veeva Align TM2.0 ready?
- When should the customer best switch to TM2.0?

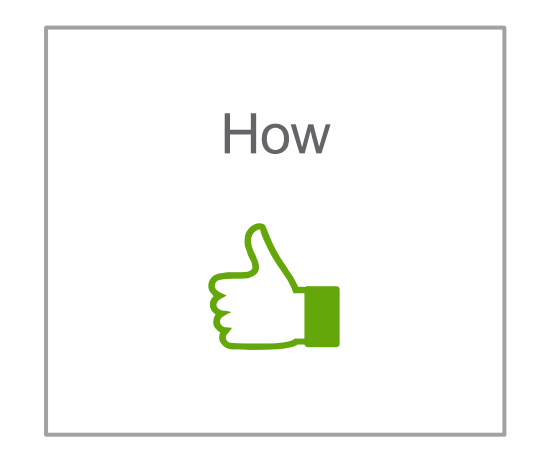

- How to migrate from TM1.0 to TM2.0?
- How to switch on TM2.0 in CRM?
- How does TM2.0 work ones enabled?

#### Help Flatten the Migration Curve

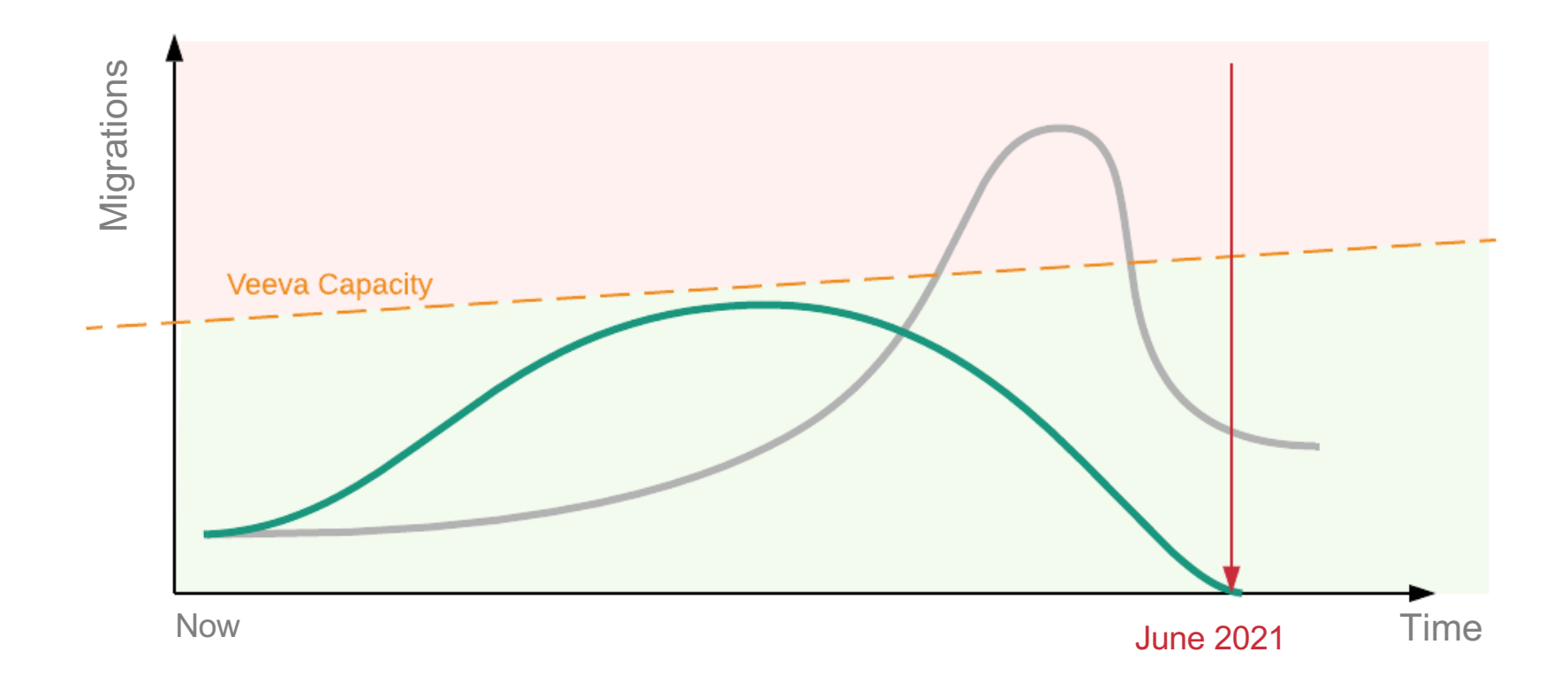

V

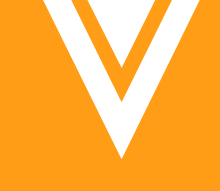

# TM2.0 Quick Refresh

### Territory Management

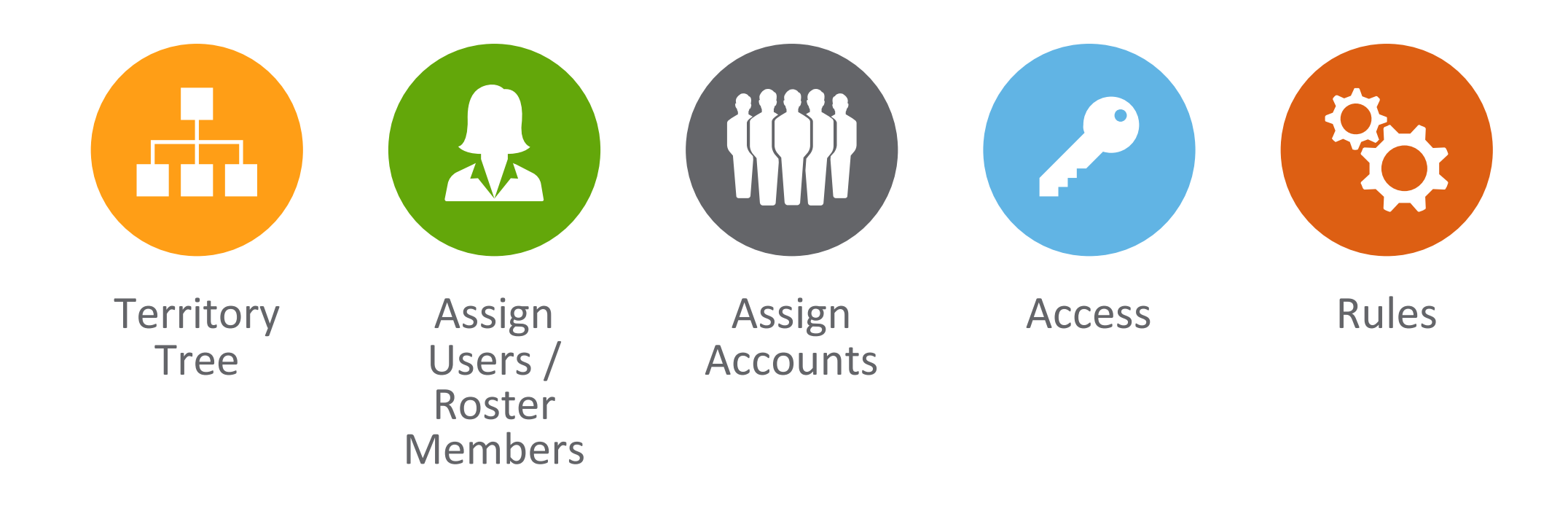

V

#### Territory Management in Salesforce.com

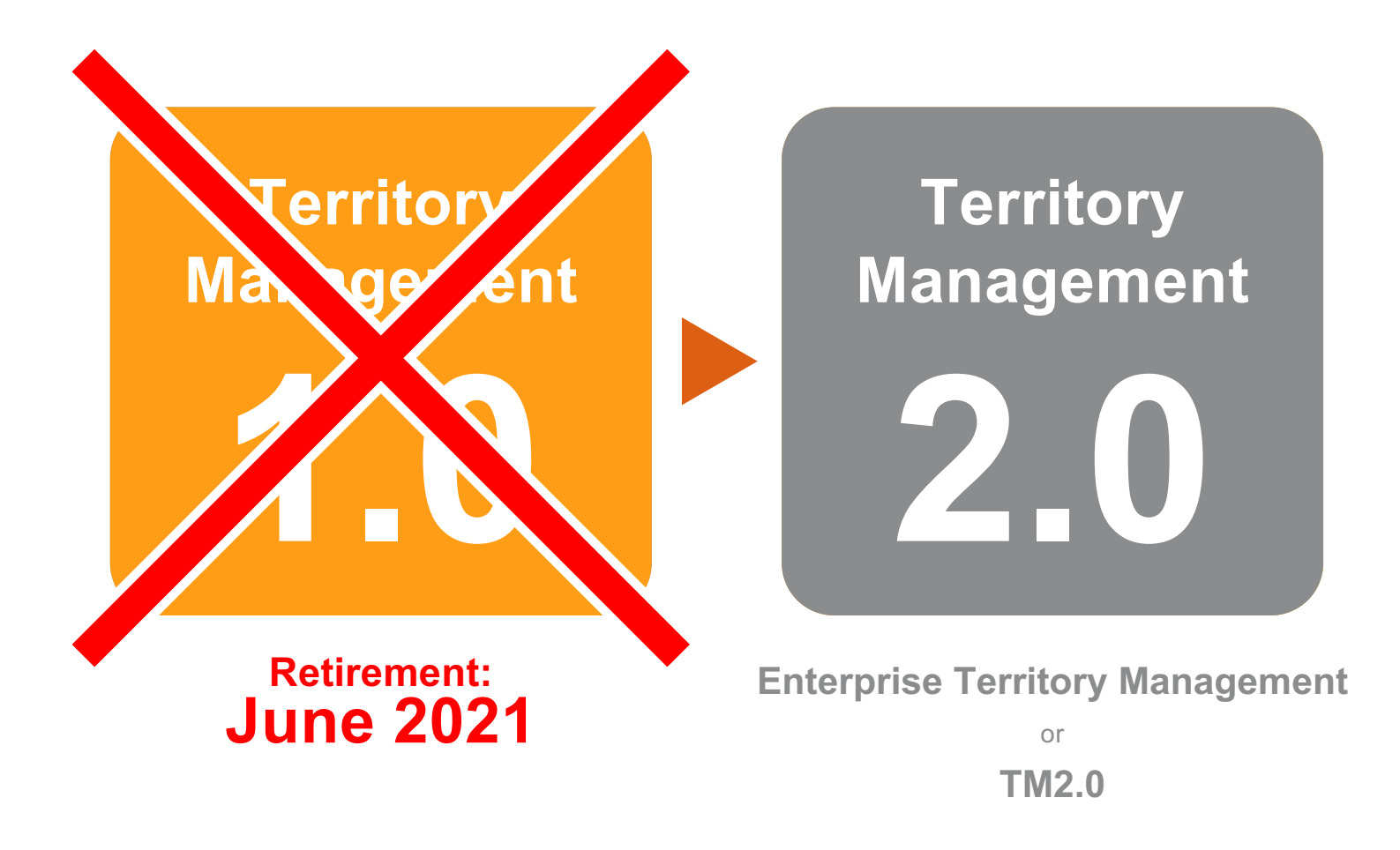

Copyright © Veeva Systems 2020 12

V

### What will be impacted in my Org?

#### **Key Considerations**

#### **Territory 2.0 has a** *new object model* **that will require migration for all customers**

- Customers must re-load the territory hierarchy and user-to-territory assignments in this new data model
- This can be automated for Veeva Align customers

**After the retirement date, users will no longer be able to access the original Territory 1.0 data via the UI or API**

• All territory and assignment data should be extracted *before* cutover to TM 2.0

#### **Veeva customers must** *also update other areas of their implementations*

• Sharing rules, custom code, reports, integrations, MyInsights visualizations, account page layouts, CLM content, data loading processes, managed apps etc.

#### **When ready, the migration must be arranged with Salesforce support**

- Must occur after 19R3 release
- Enterprise Territory Management turned on
- All data and code migration must be complete for the entire Org
- Salesforce recommends a weekend

#### TM 1.0 vs TM 2.0 Differences

The key objects of interest to Veeva customers are:

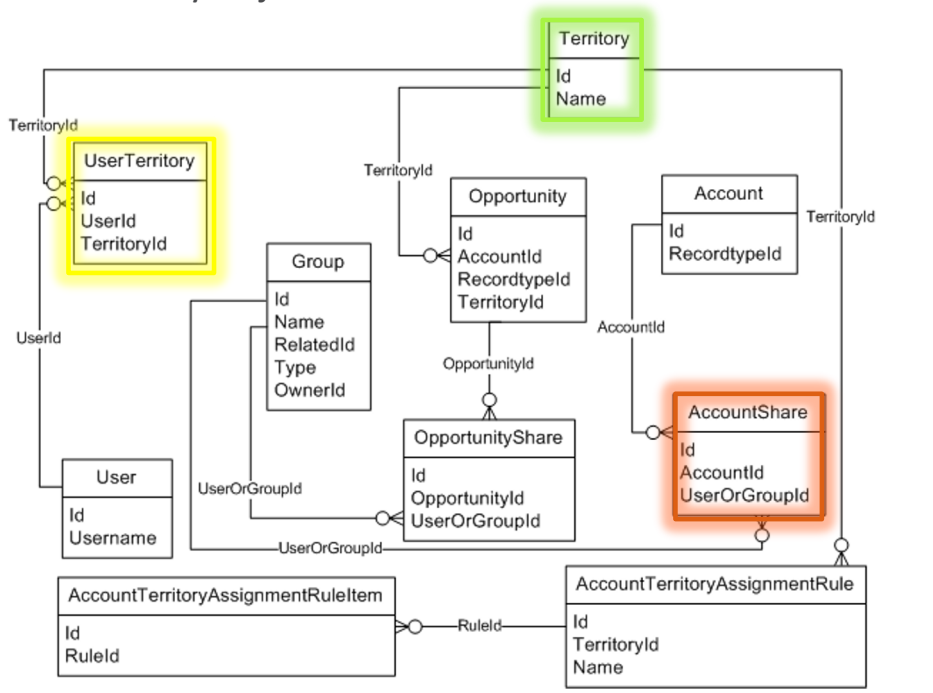

Territory Management **1.0**

W

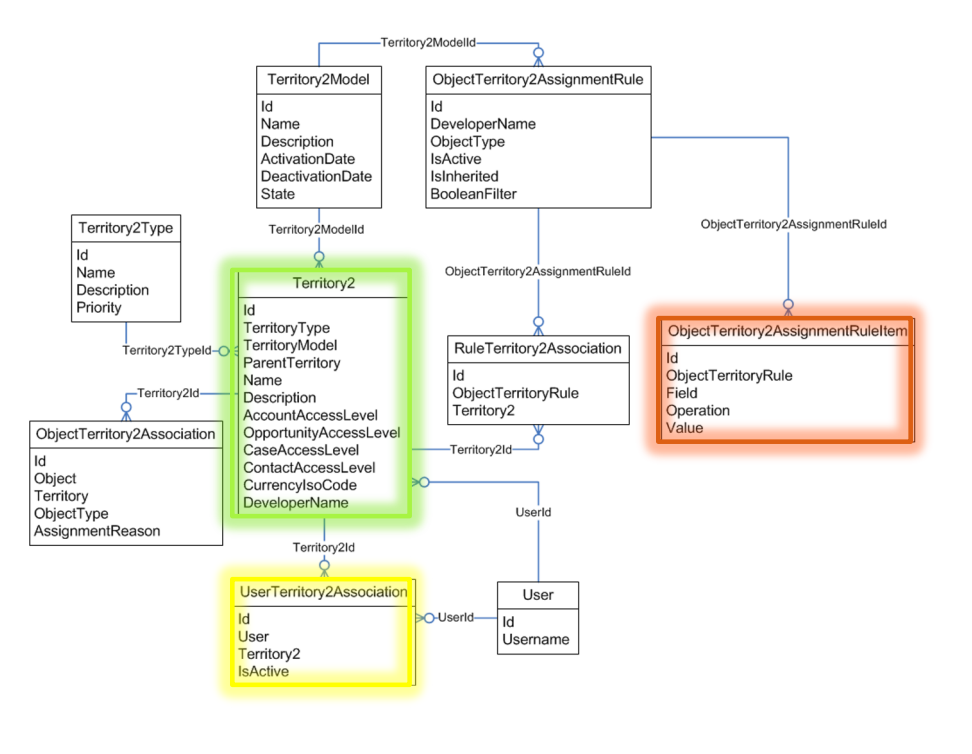

Territory Management

**2.0**

#### Differences Between TM 1.0 and TM 2.0

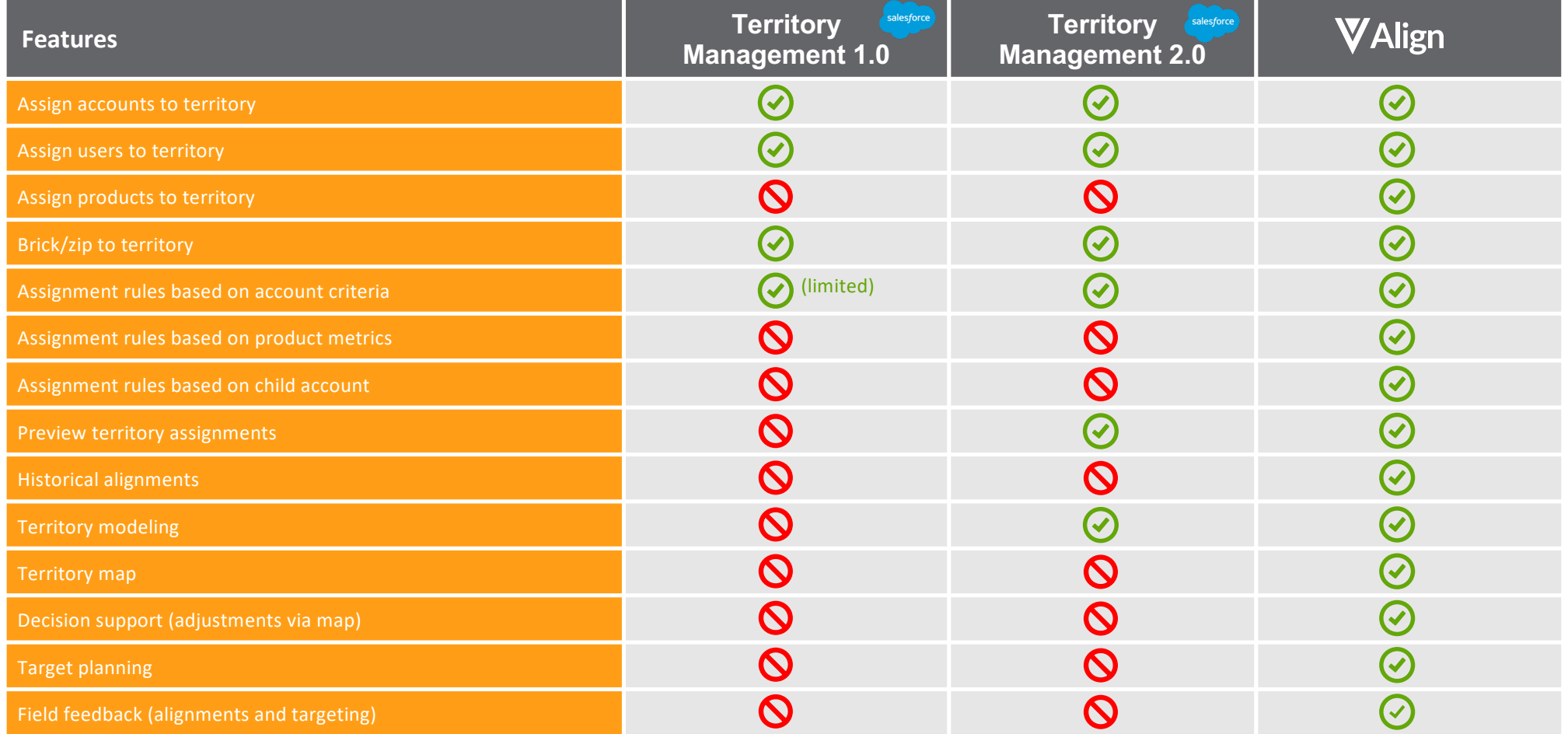

#### Different Territory managed scenarios

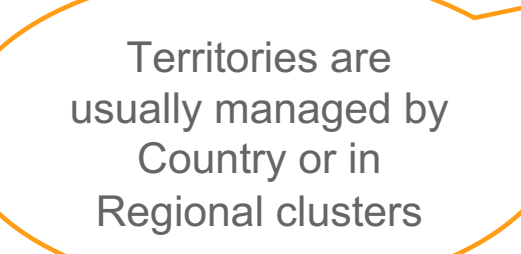

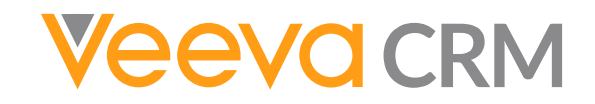

ATL, B2T, Z2T or AccountShare custom code  $\vert$  Align manages all Territories

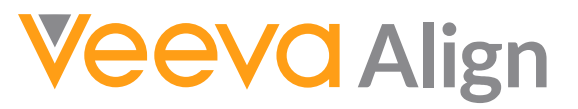

ATL, B2T, Z2T or AccountShare custom code

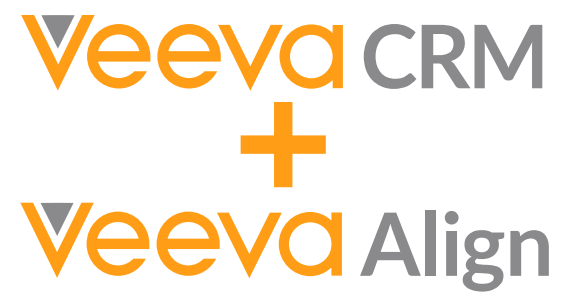

Align manages part of the countries

**This will determine the data migration effort and procedure …**

Copyright © Veeva Systems 2020 16 and the control of the control of the control of the control of the control of the control of the control of the control of the control of the control of the control of the control of the

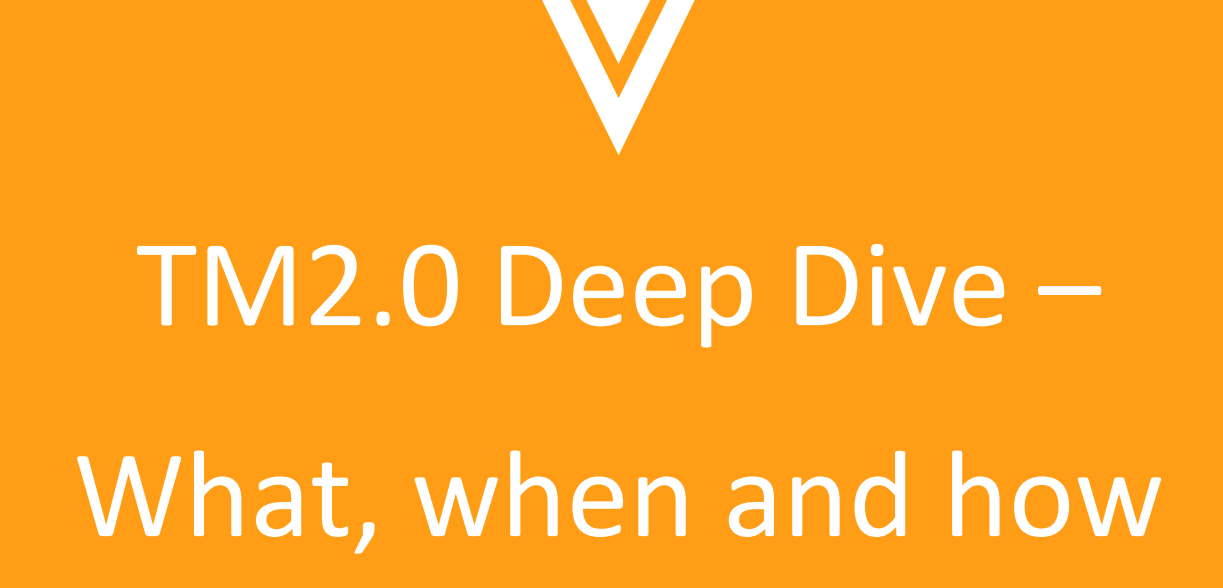

#### What does Veeva do to support the customer?

#### **Product Investment**

- Supporting TM2.0 in **all Veeva products** with the 19R3 release (CRM, CRM Add-Ons, Align)
- Updated **170 areas of CRM code spanning 20 modules** with rigorous testing
- **20 + code mitigations in Veeva Align's integration with CRM**
- **Actively engaged with SFDC**  to improve migration process and TM2.0 capabilities, and salesforce built migration tools

#### **Customer Success Investment**

- **FREE ADDITIONAL assessment** of CRM production orgs to assist customers in starting remediation efforts before migration
- **Budgetary estimate** for every CRM production org to assist customers with budgeting and planning
- Customer and partner **communications, education, and documentation** to support remediation efforts

#### **Services Investment**

- **Reduced Professional Services Rates** for TM2.0 remediation services
- Replacement of **Global Account Search (GAS)** is provided

#### WHAT - TM 2.0 Impact Analysis

• To provide a shortlist of items to be assessed for Territory Management 2.0 impact

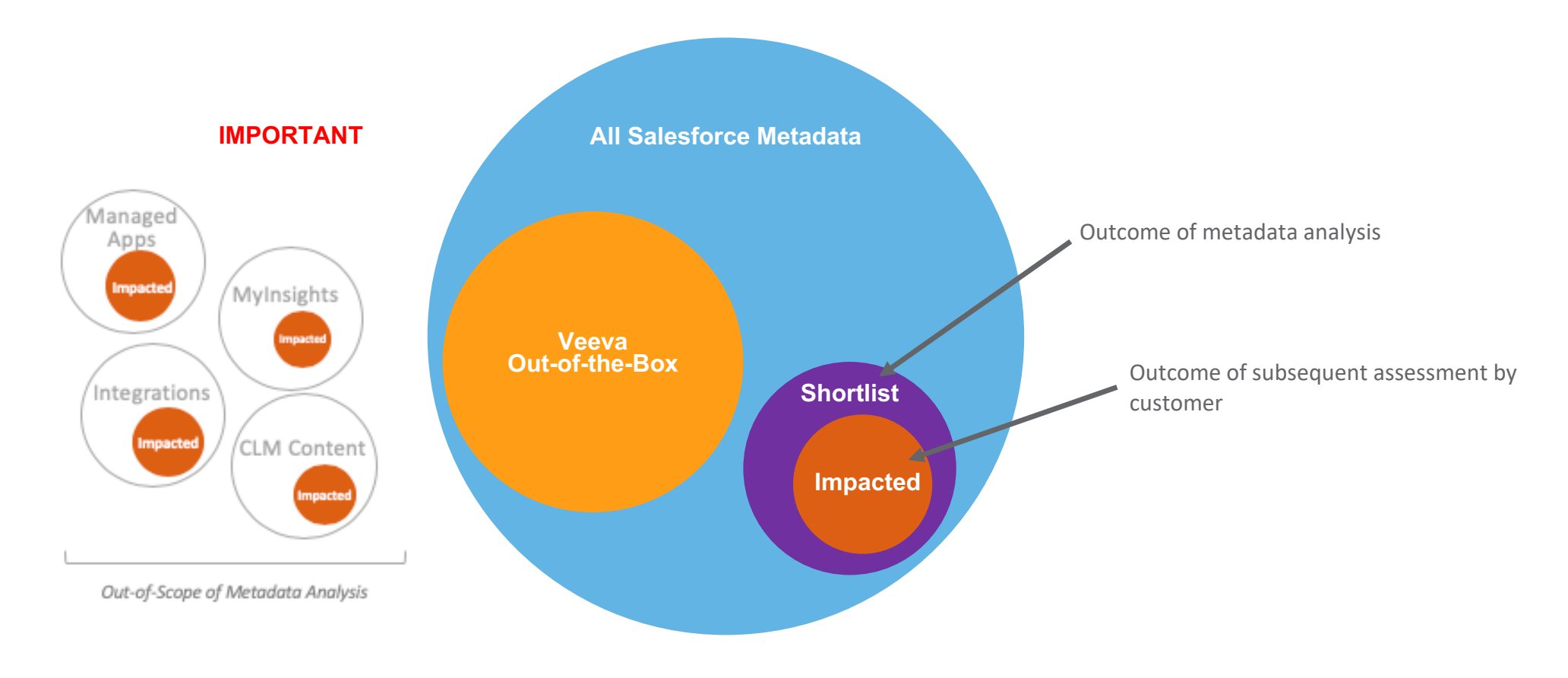

#### Analysis Content (SFDC Metadata Impacted Area)

- Analysis lists all metadata items containing the strings "**territ**" or "**accountshare**"
	- − "Safe" approach that avoids false-negatives
	- − Veeva out-of-the-box items are excluded from the analysis
	- − Anything **not** in the Salesforce.com metadata is out of scope (e.g. custom MyInsights, CLM, External Integrations)
- The format is a spreadsheet (one per org) with the following tabs:
	- − Apex Classes
	- − Apex Components
	- − Apex Pages
	- − Apex Triggers
	- − Approval Processes
	- − Fields and Objects
	- − Formula Fields
	- − Process Builder Flows
	- − Page Layouts
	- − Reports
	- − Sharing Rules
	- − Workflow Alerts
	- − Workflow Field Updates
	- − Workflow Rules
	- − Workflow Tasks
	- − Appendix 1 Queries

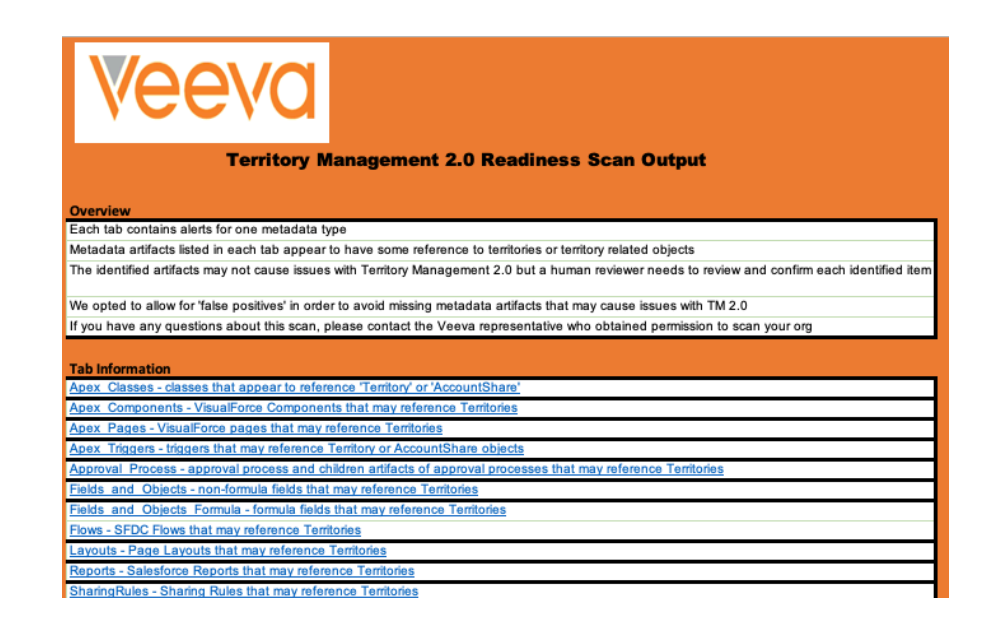

#### WHAT - Impacts

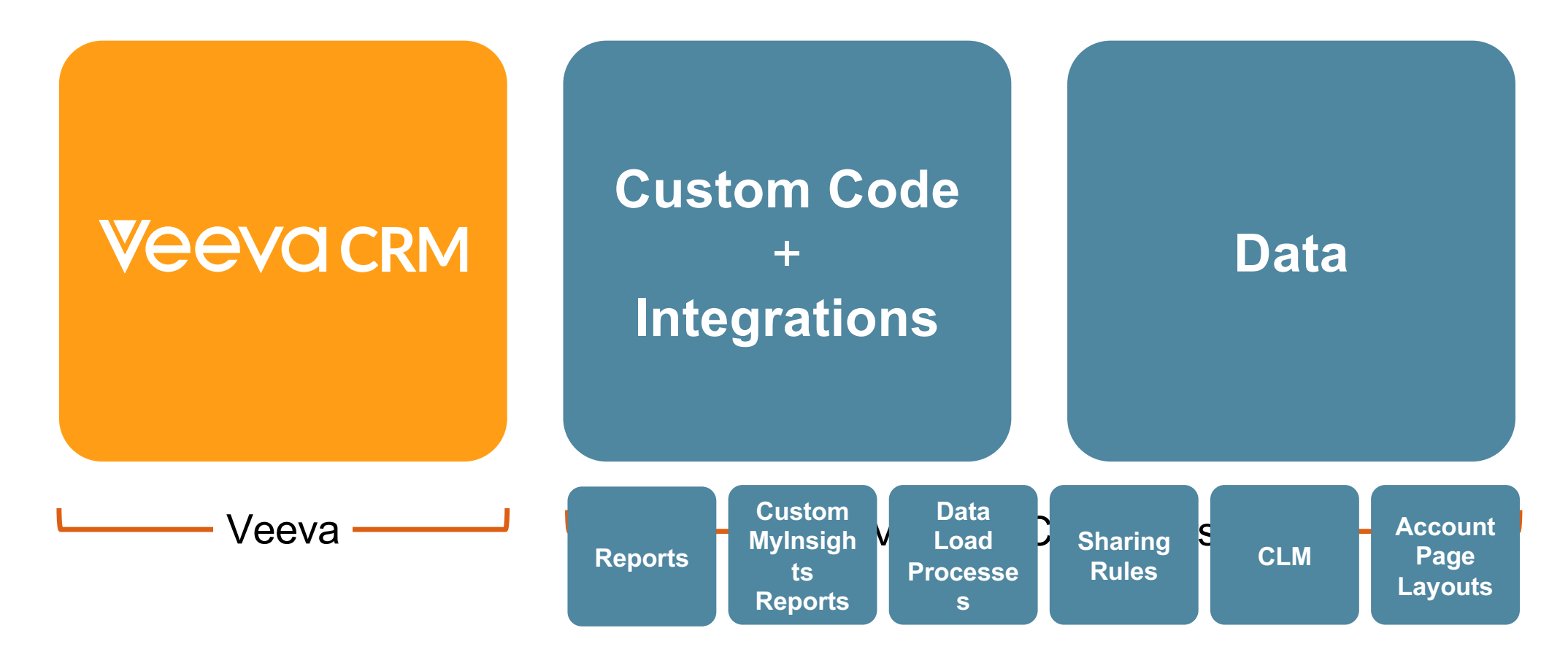

V

#### WHAT - Impacts

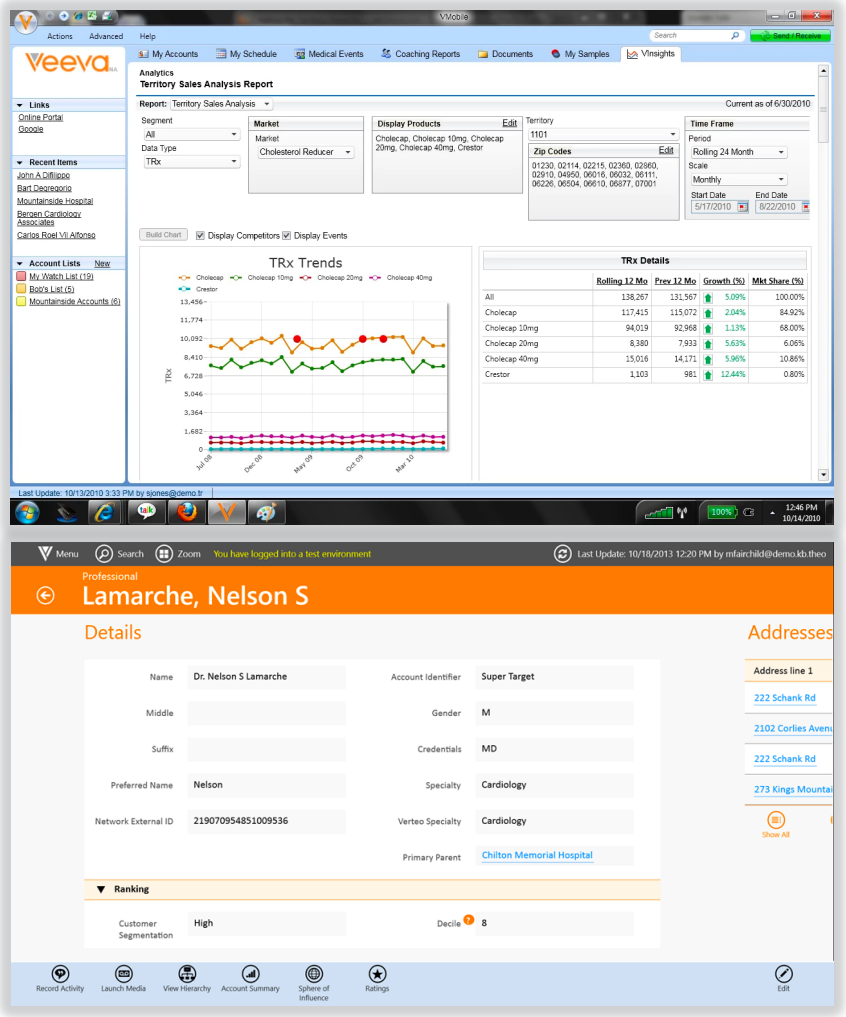

V

#### Obsolete Devices / Versions Upon Migration to TM 2.0:

- − Veeva CRM Tablet Edition
- − Veeva CRM on Windows 8
- − Veeva CRM on Windows 10 devices prior to Build 16299 (Fall Creators Update, version 1709)

#### WHAT - Visibility and Assignment

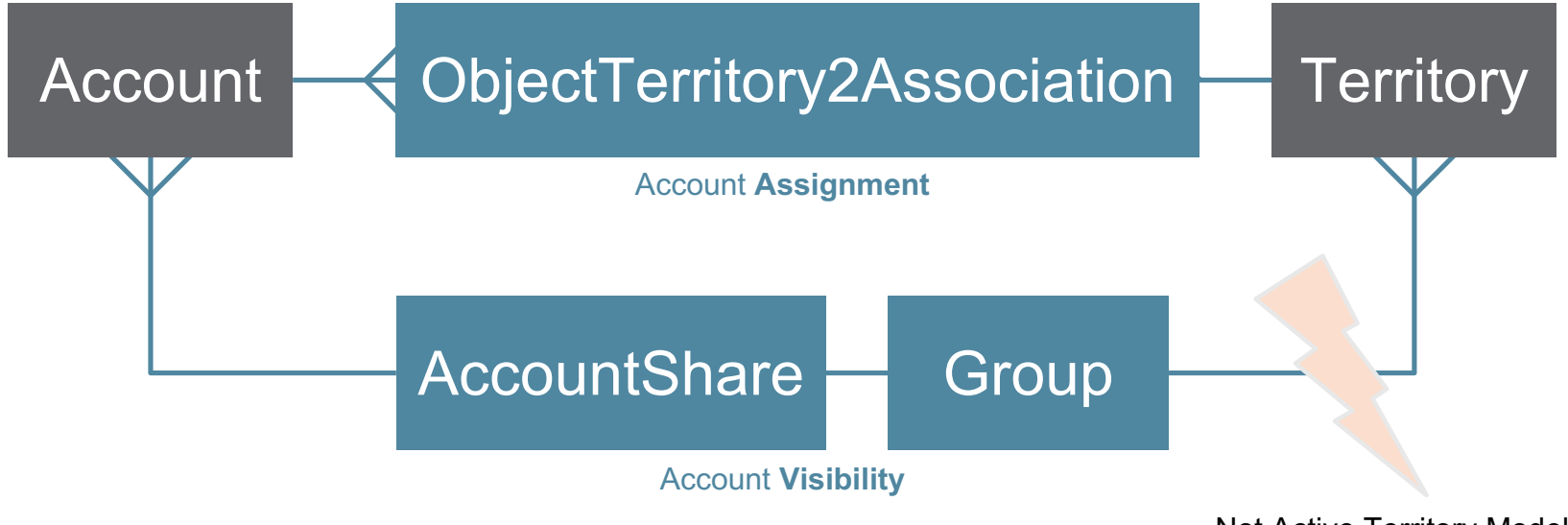

Not Active Territory Models

### WHAT – Territory Hierarchy becomes Territory Model

#### Territory Model Territory Hierarchy (example from Developer Org)

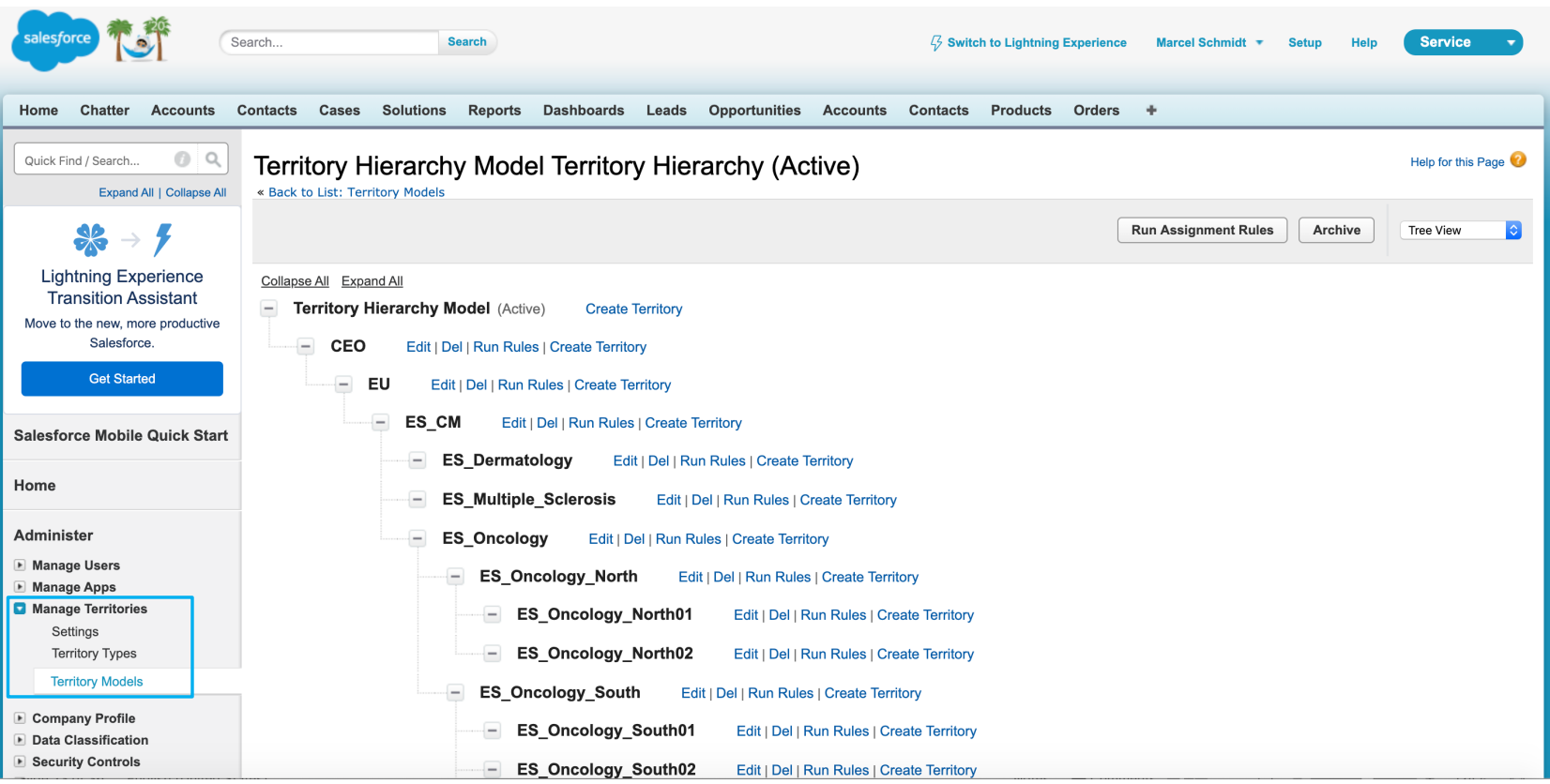

### WHAT – Territories field gets replaced by related lists

#### Territories field on Account detail page gets replaced by related lists (example from Developer Org / pre 19R3)

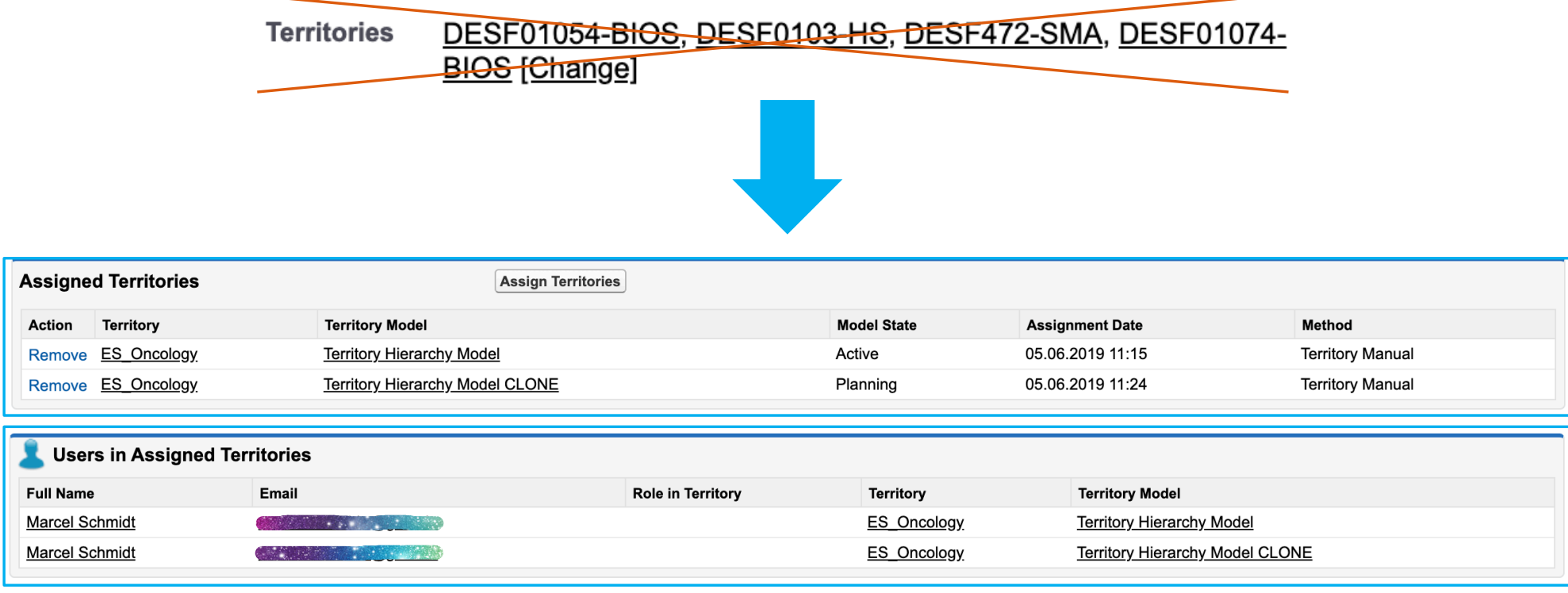

### WHAT – Territory page changes

Territory page changes (example from Developer Org / pre 19R3)

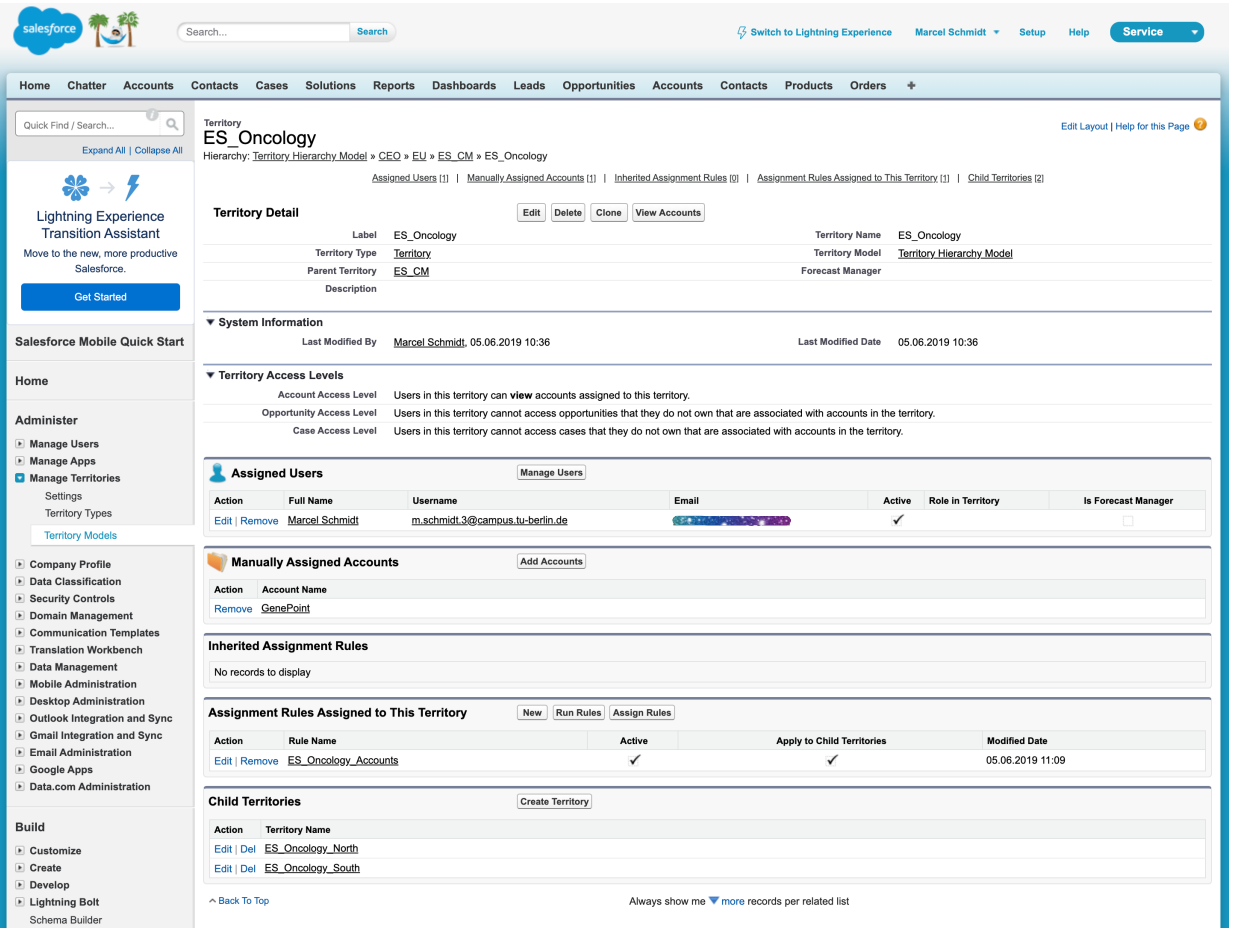

### WHAT - New Apex Capabilities

Apex Triggers are now available for the following objects

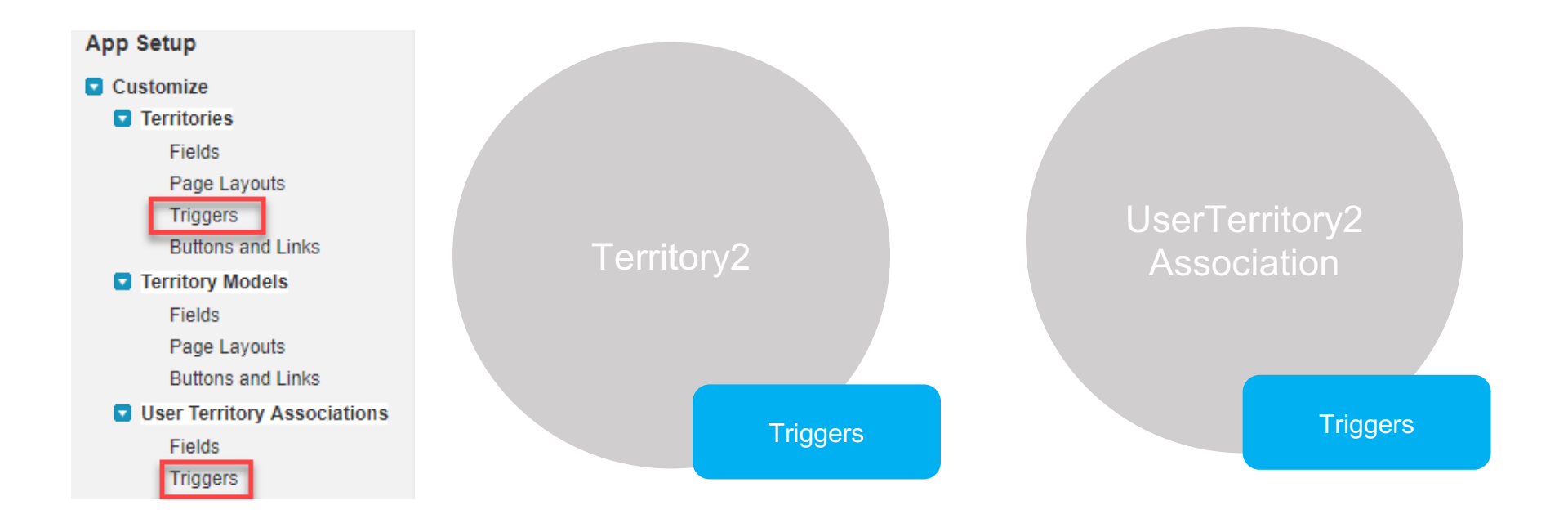

W

### WHAT - Global Account Search vs Org-Wide Account Search

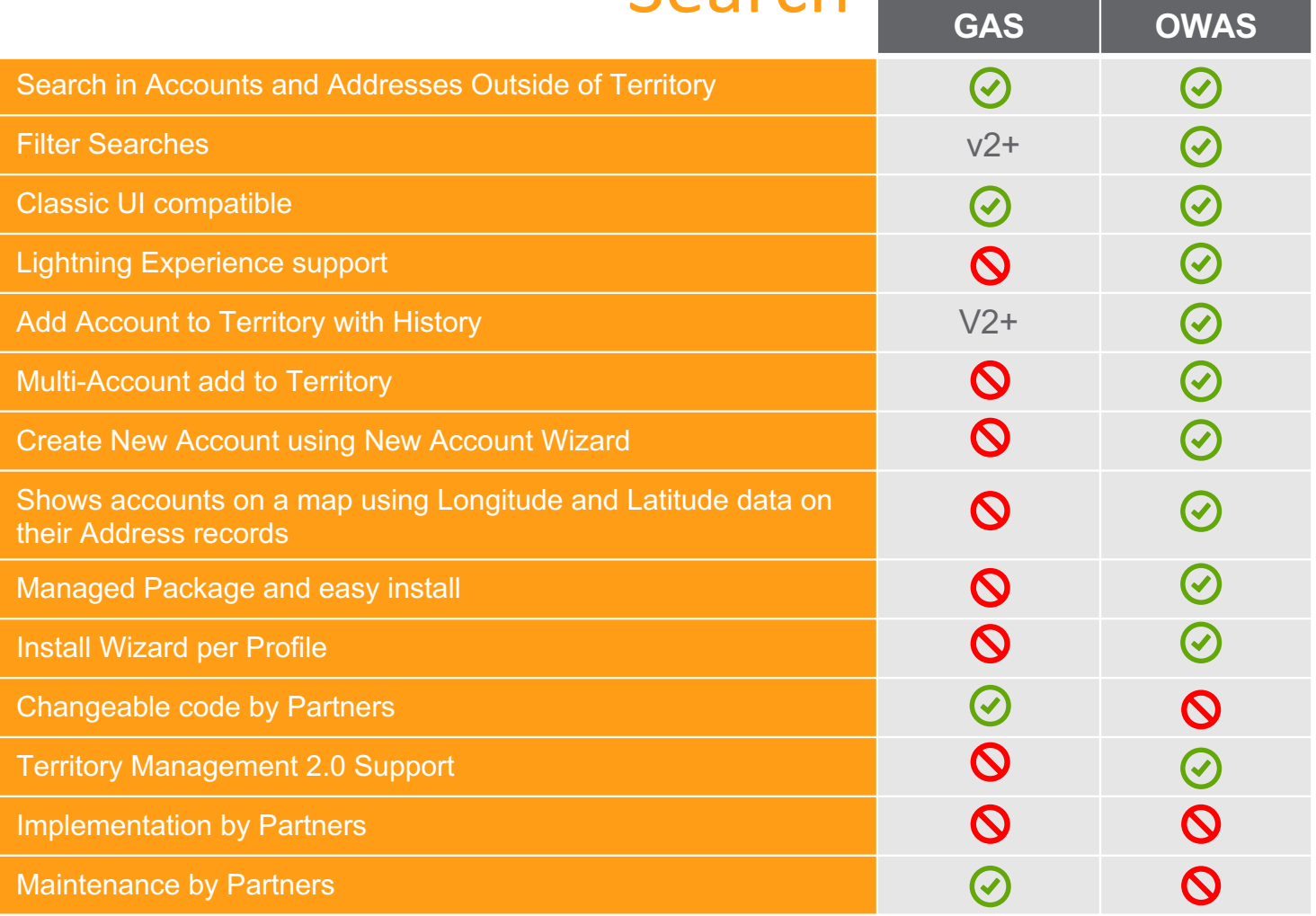

### WHAT - Reporting Impact Analysis

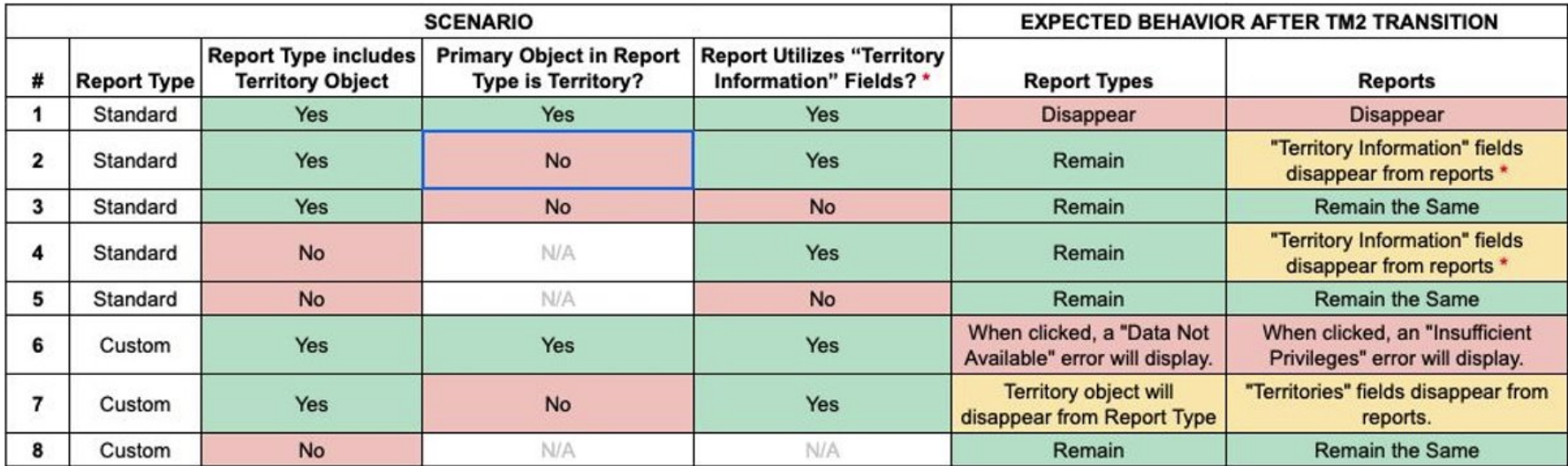

V

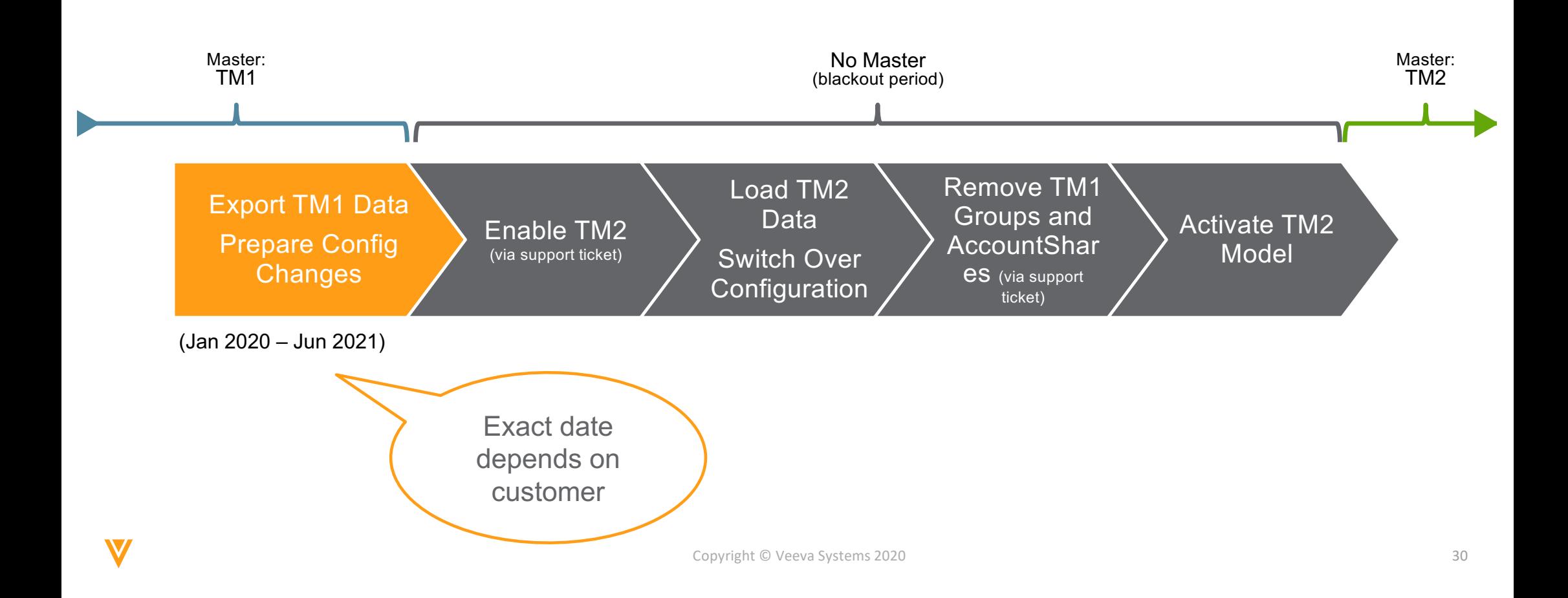

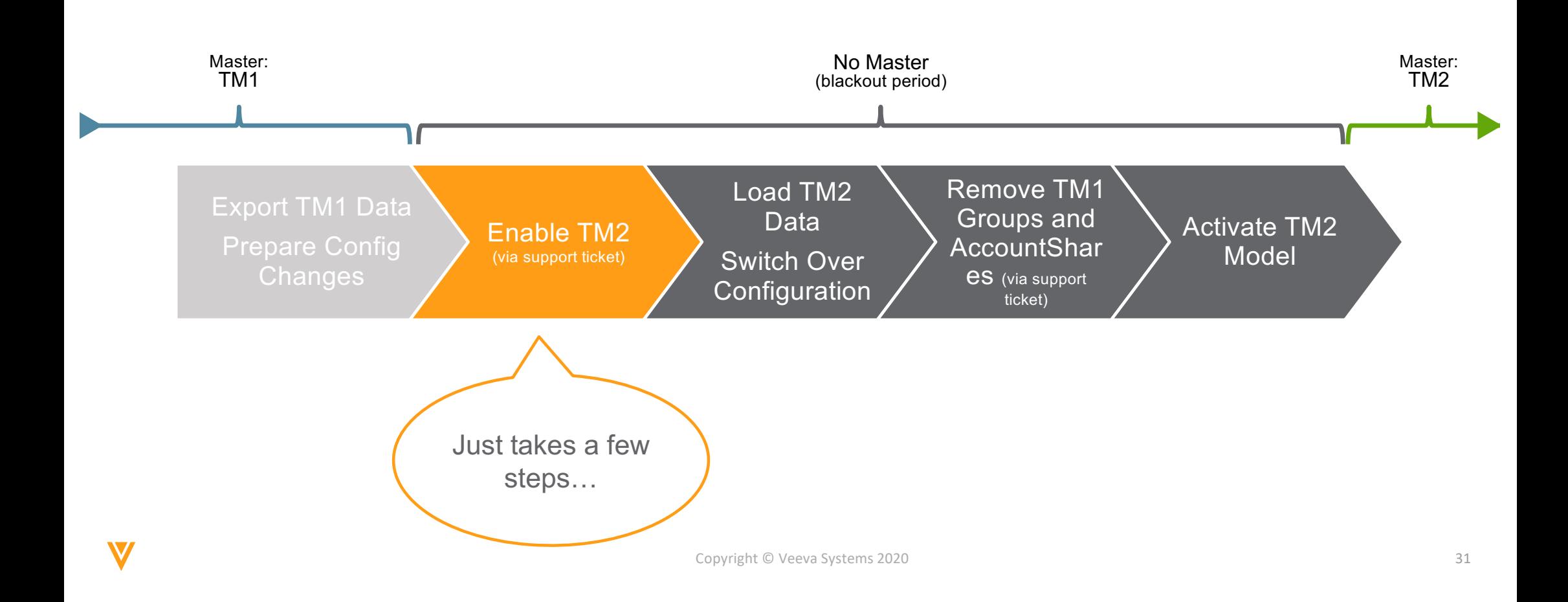

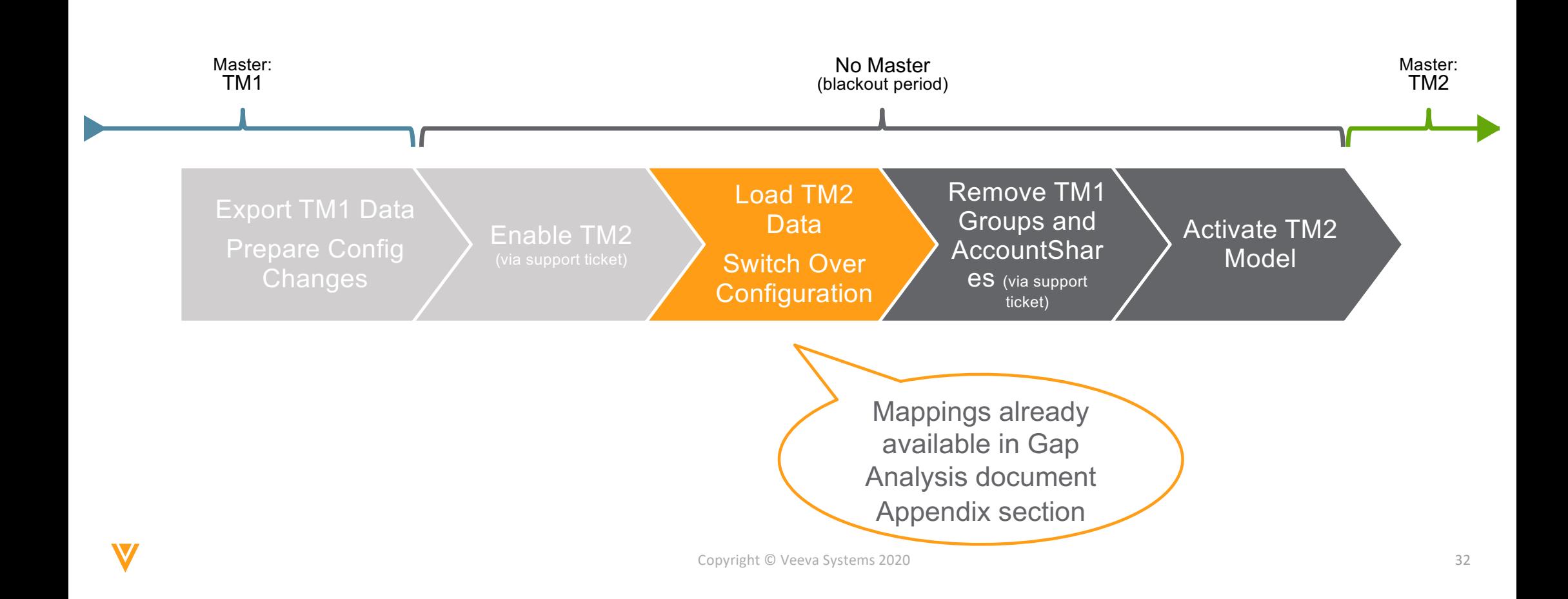

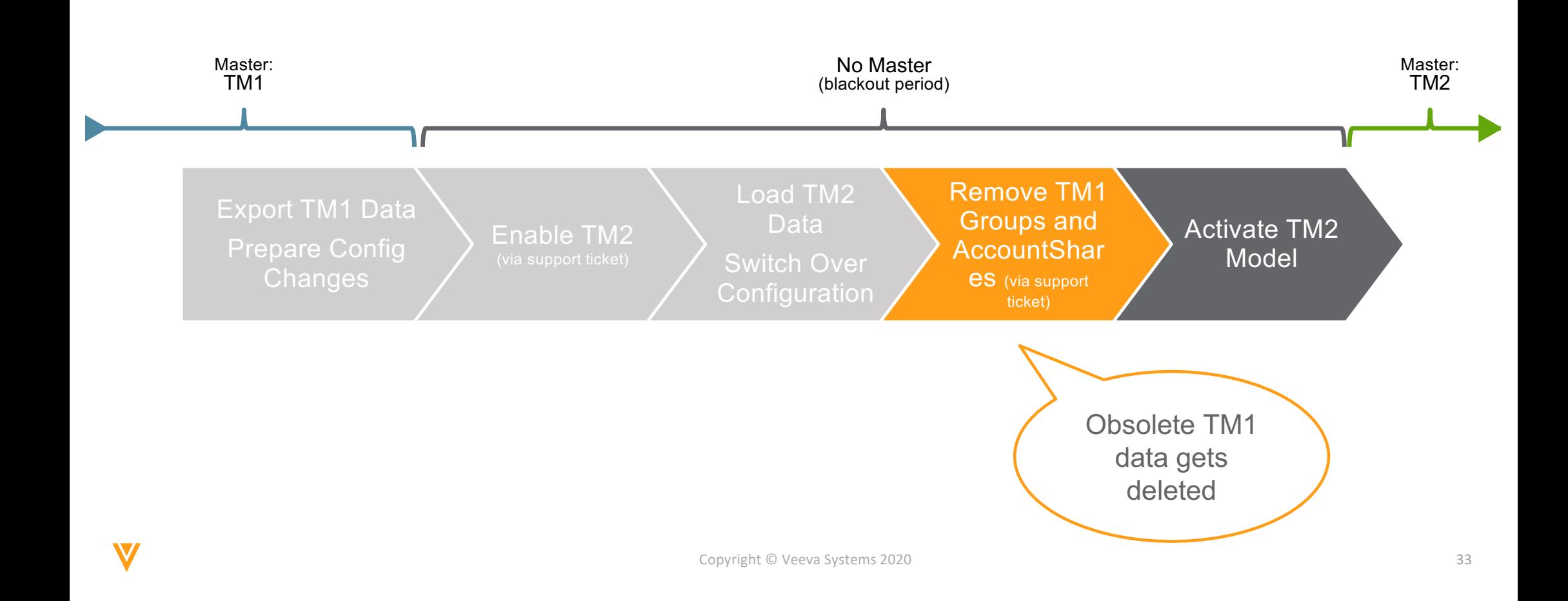

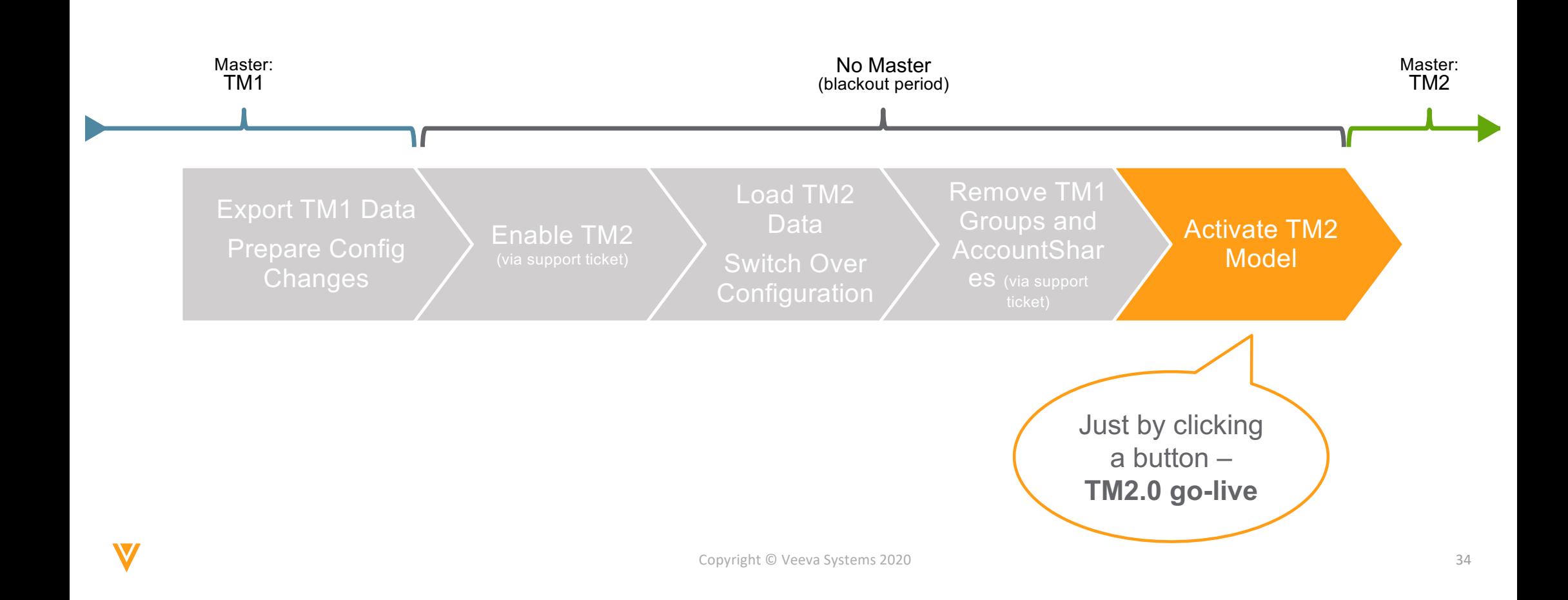

#### Transition Steps

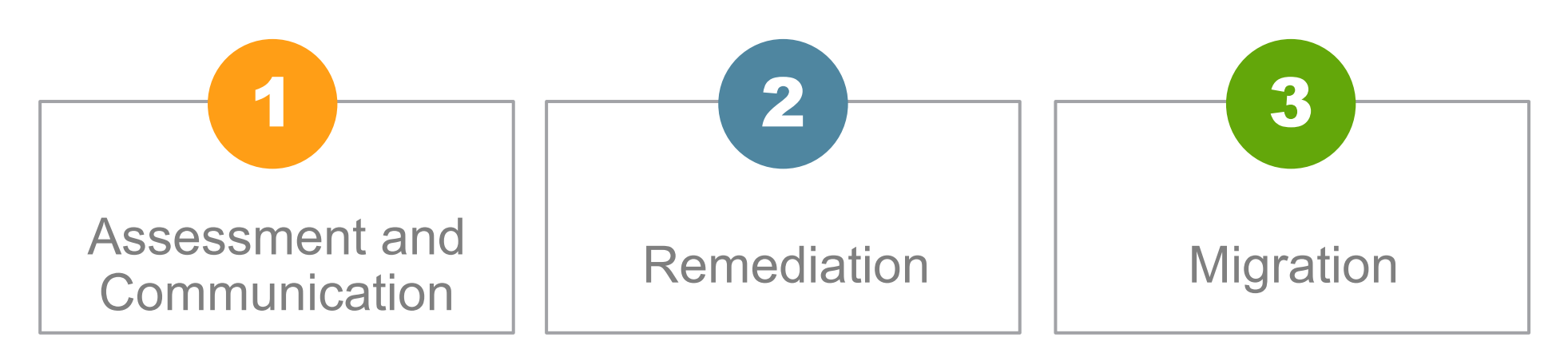

• Check if you need Veeva Services Help

V

- Request one free org reassessment
- Plan your migration window in time

#### Veeva&u

#### **Veeva&U: updates on next events**

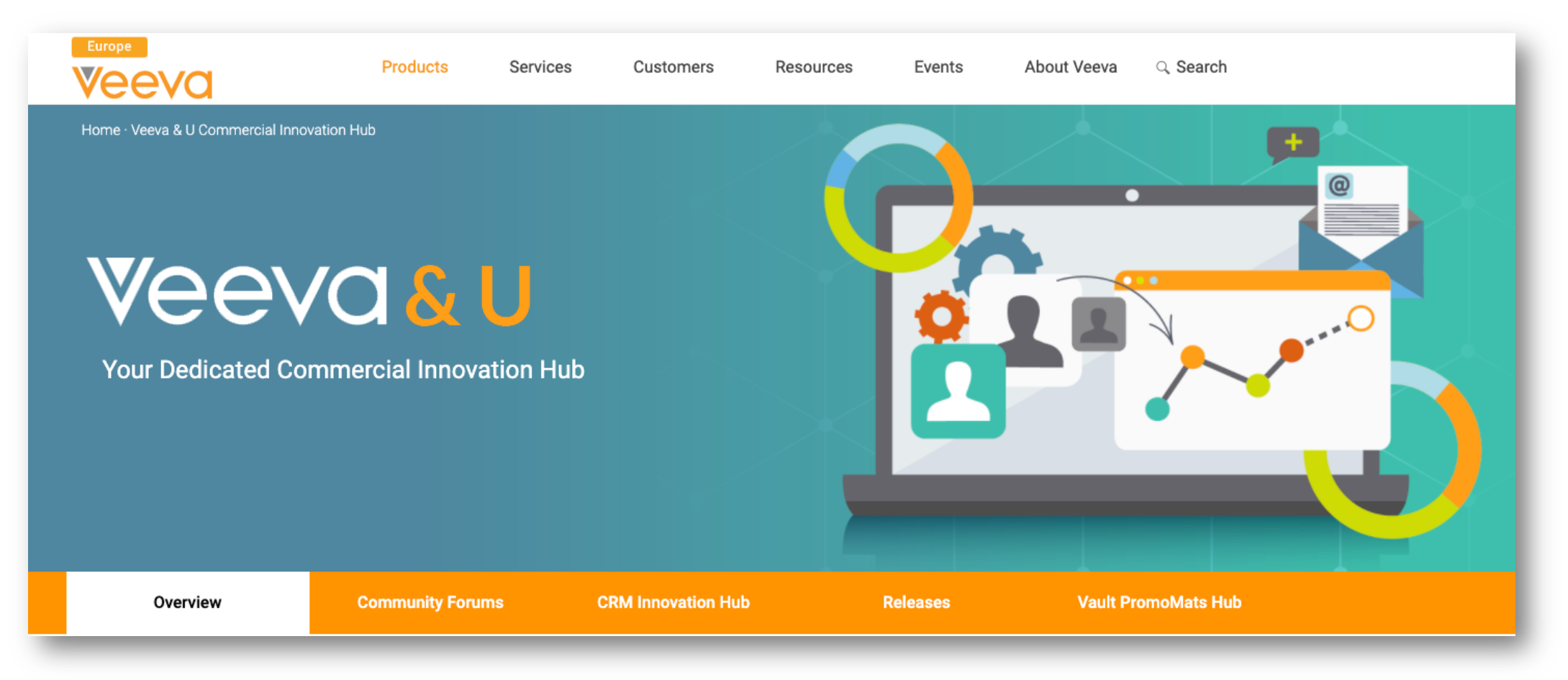

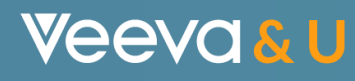

# Thank You

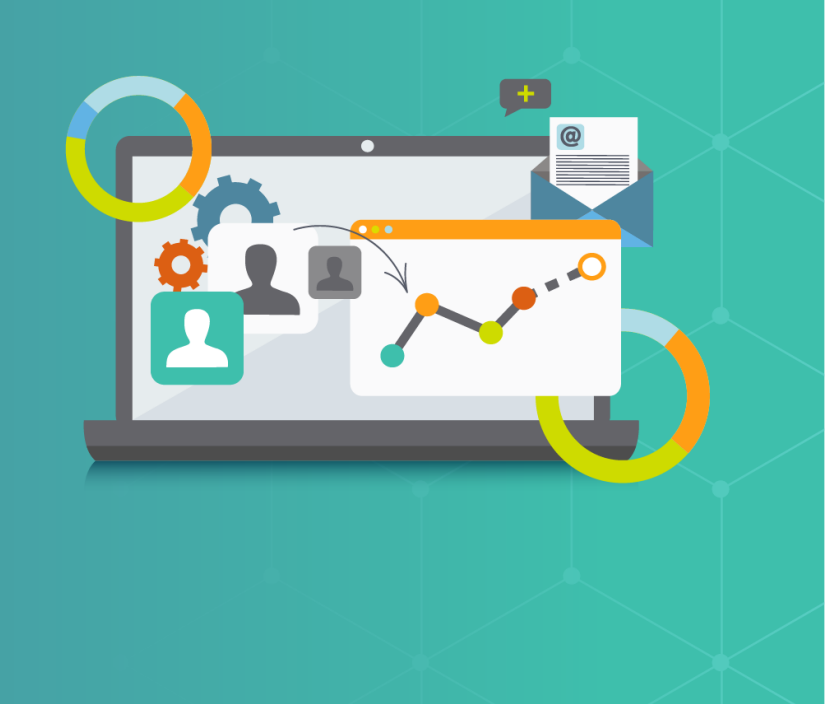